## **DAFTAR ISI**

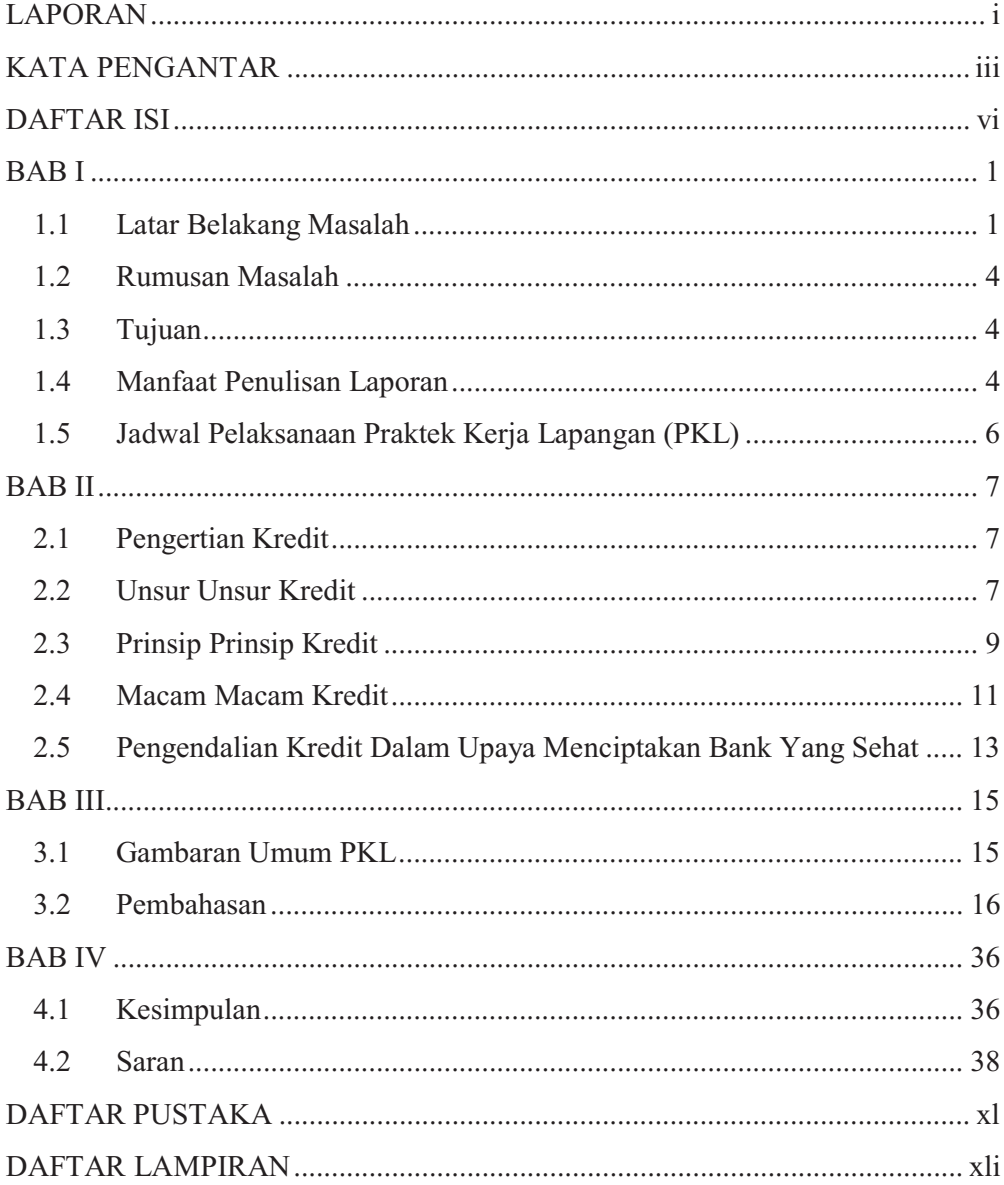